#### **Instytut Nauk Technicznych**

#### **Opis modułu kształcenia**

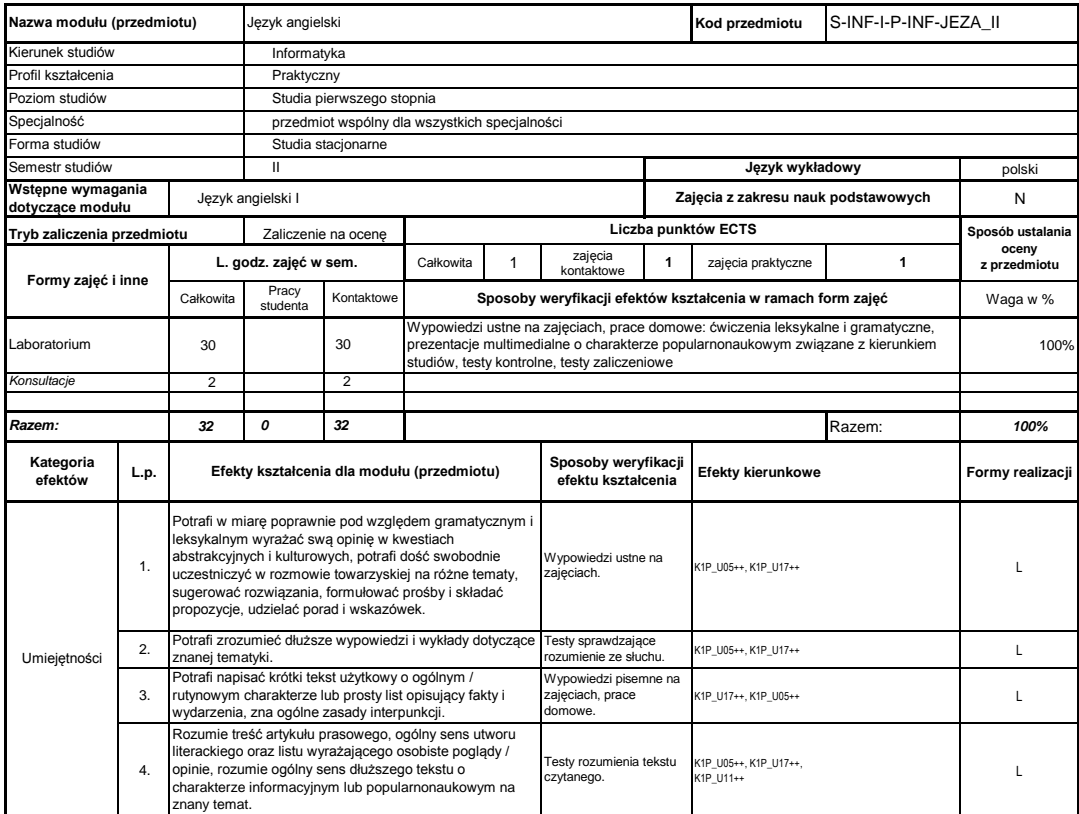

#### **Prowadzący**

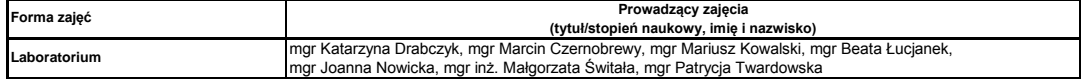

#### **Treści kształcenia**

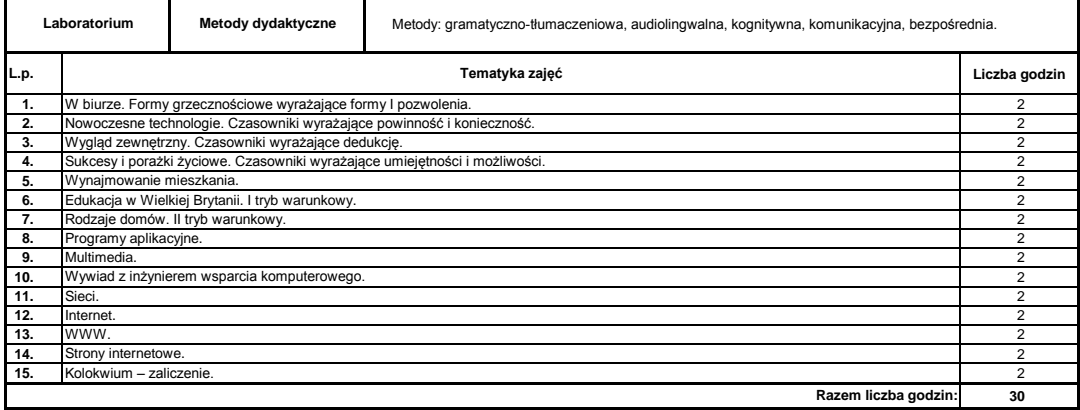

### **Literatura podstawowa:**

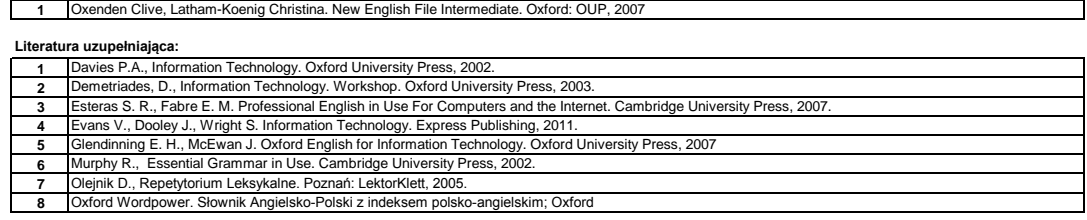

### **Instytut Nauk Technicznych**

## **Opis modułu kształcenia**

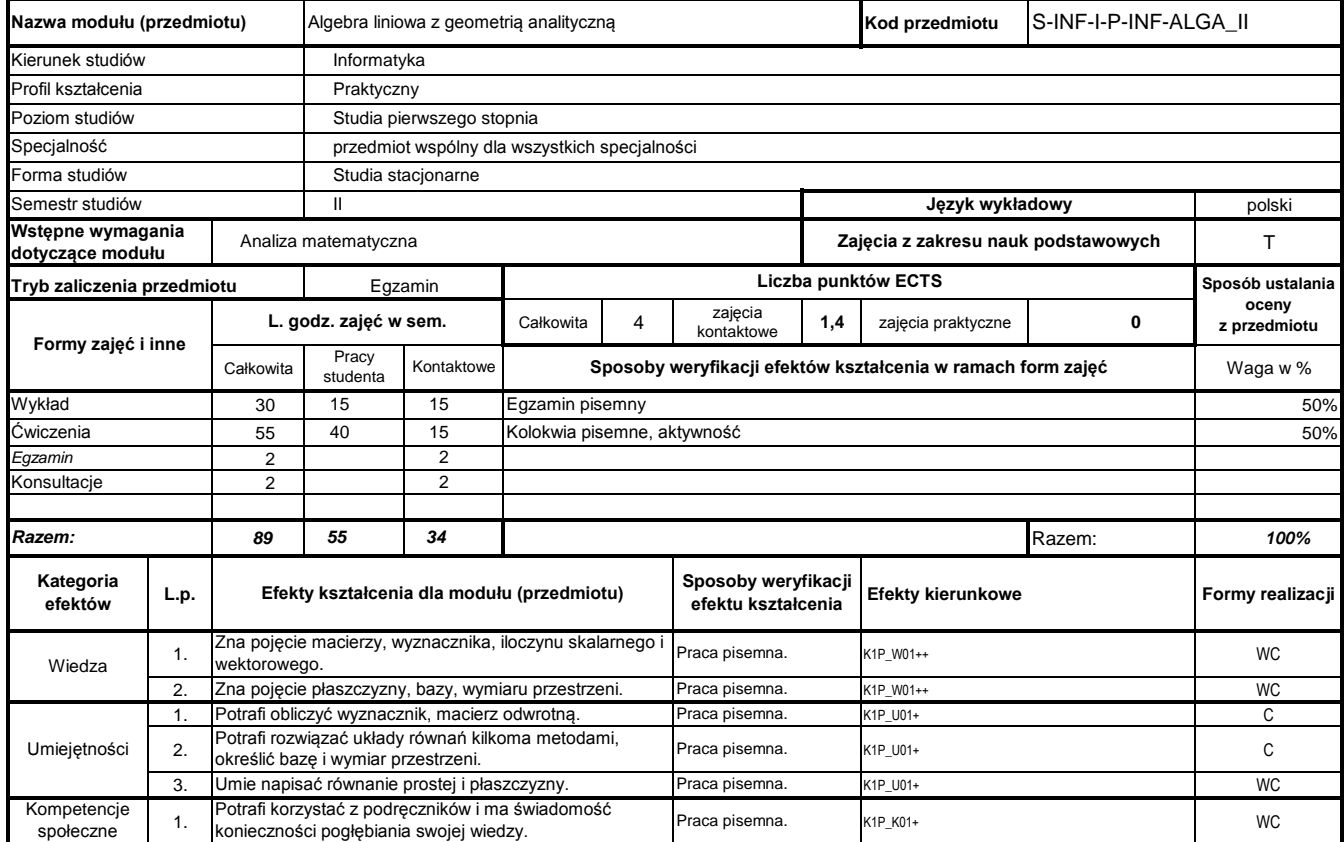

## **Prowadzący**

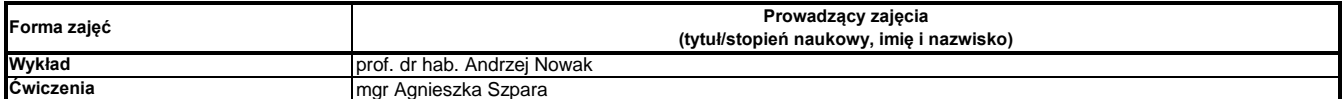

#### **Treści kształcenia**

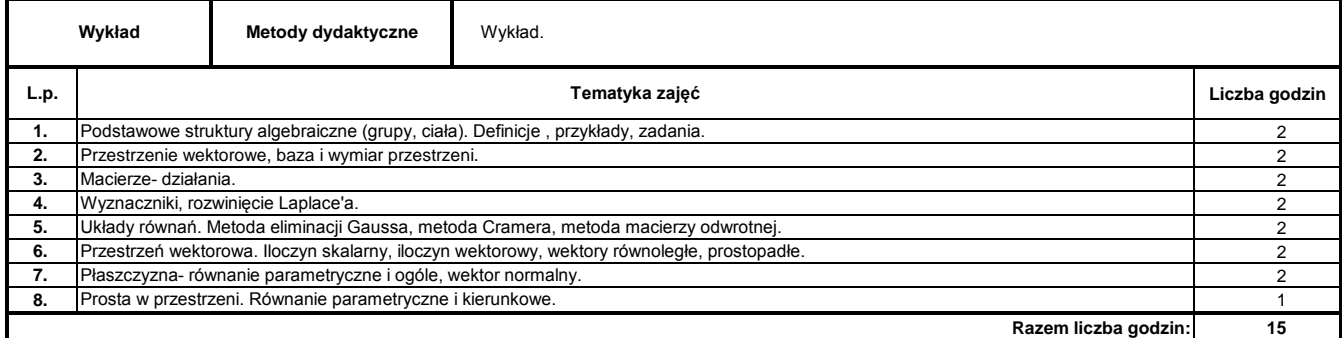

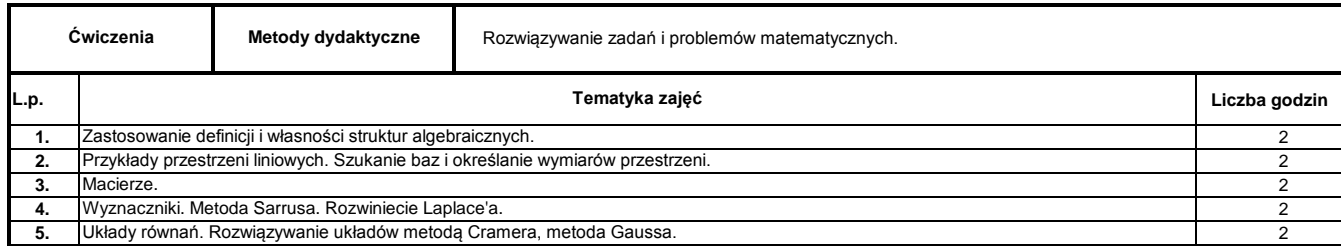

Program Moduł Kształcenia v.1.024e (All Rights Reserved) Copyright @ dr inż. Tomasz Piłot

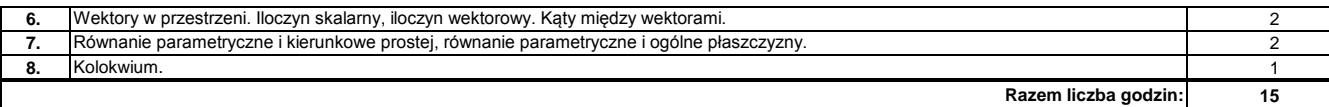

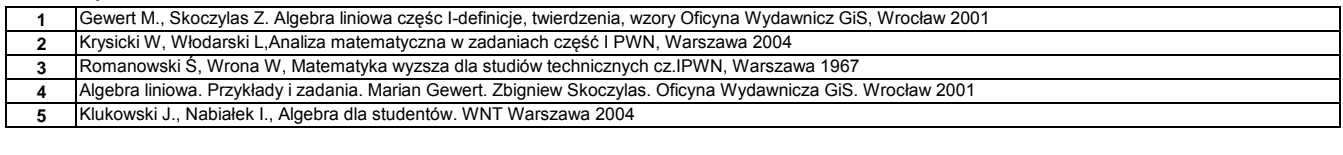

### **Literatura uzupełniająca:**

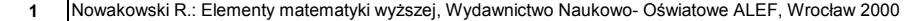

### **Instytut Nauk Technicznych**

## **Opis modułu kształcenia**

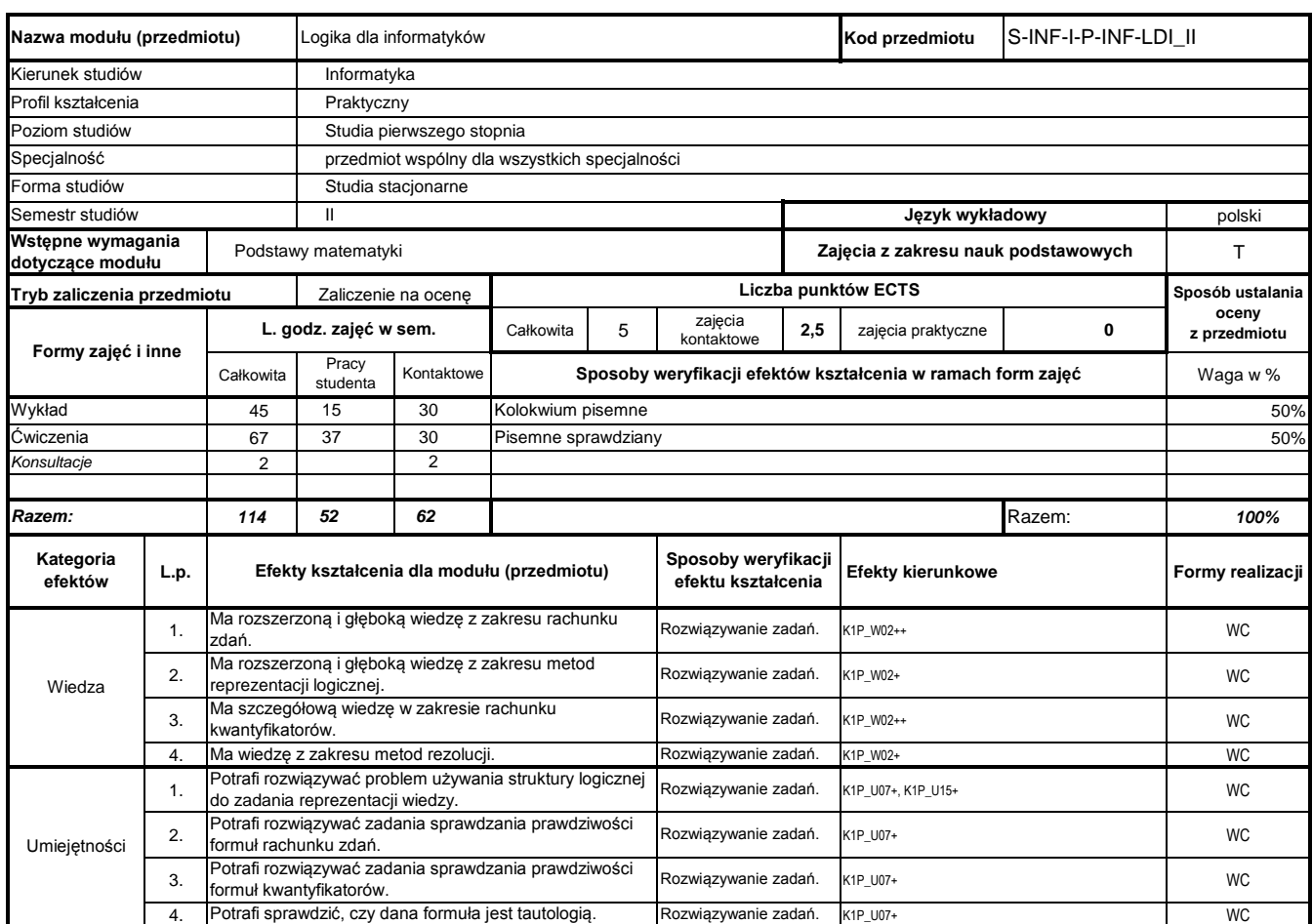

# **Prowadzący**

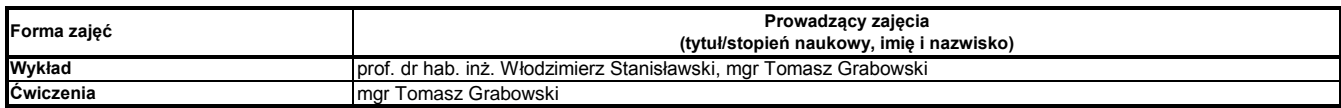

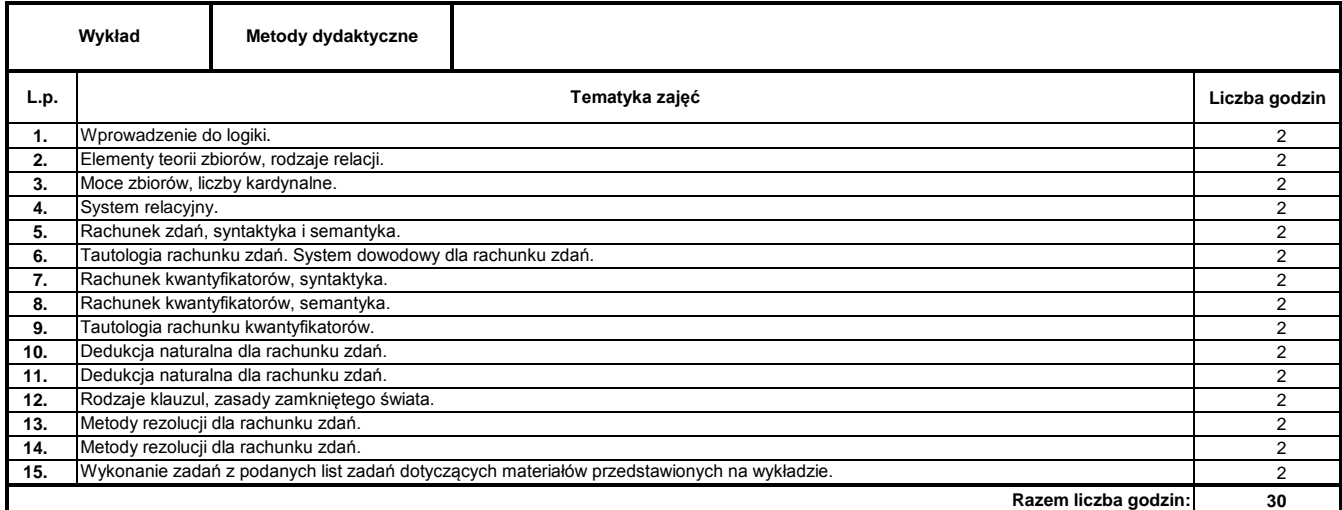

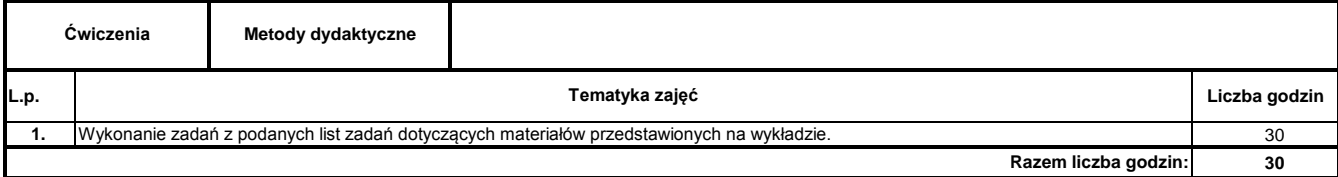

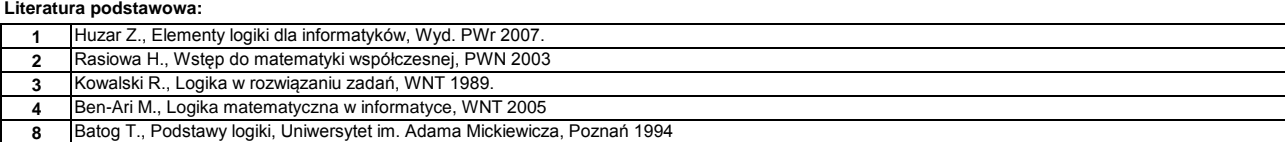

### **Instytut Nauk Technicznych**

## **Opis modułu kształcenia**

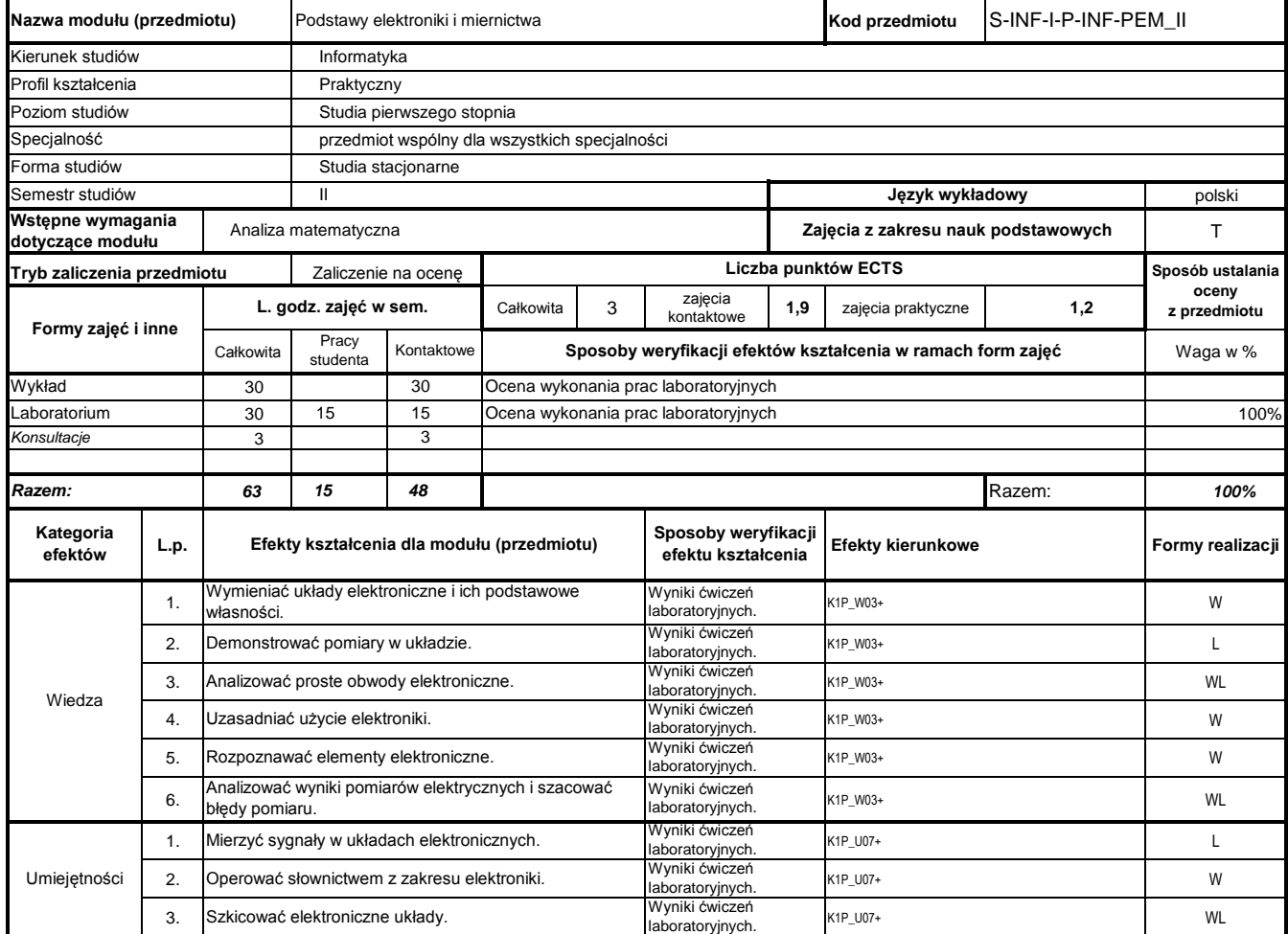

# **Prowadzący**

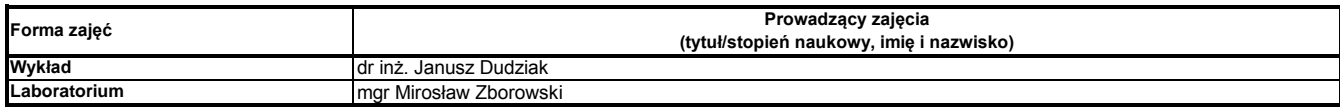

#### **Treści kształcenia**

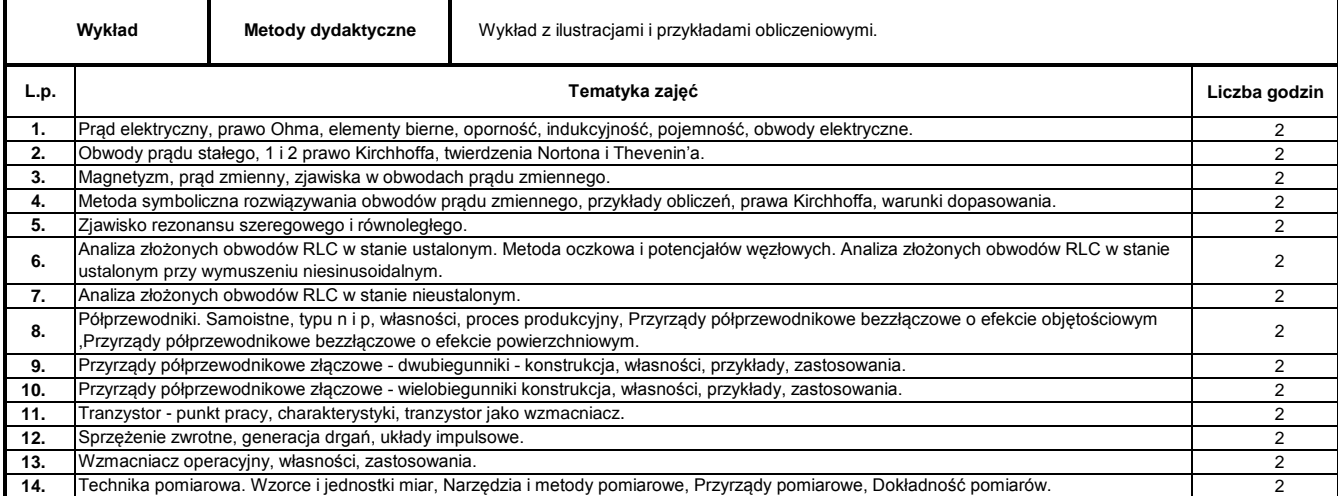

Program Moduł Kształcenia v.1.024e (All Rights Reserved) Copyright @ dr inż. Tomasz Piłot

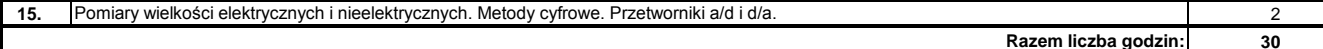

## **Razem liczba godzin:**

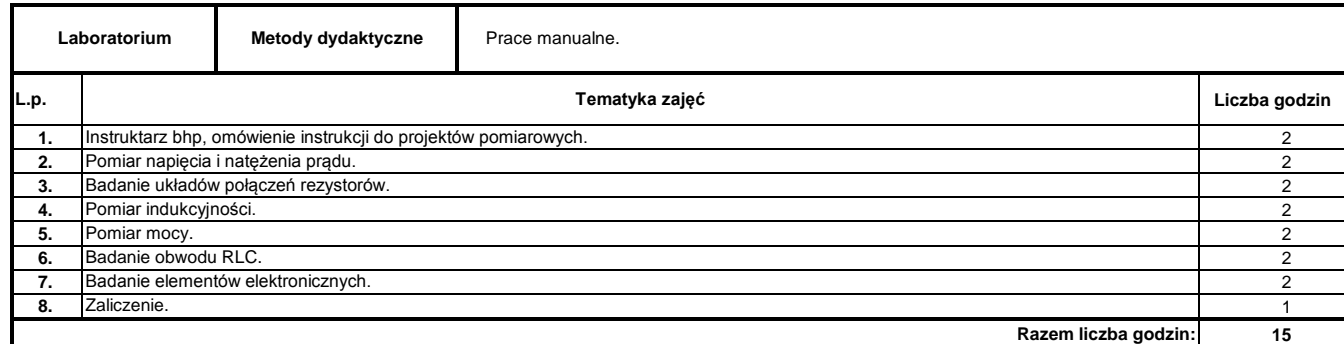

#### **Literatura podstawowa:**

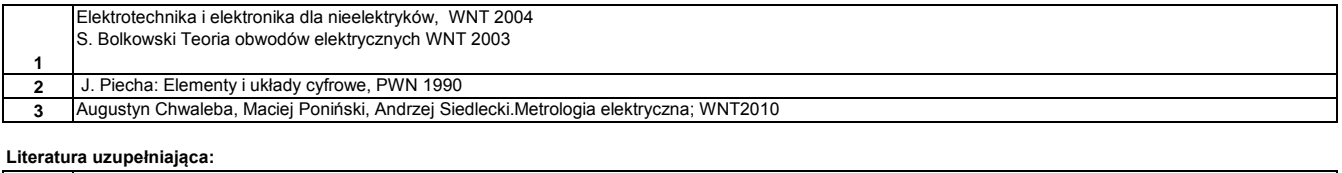

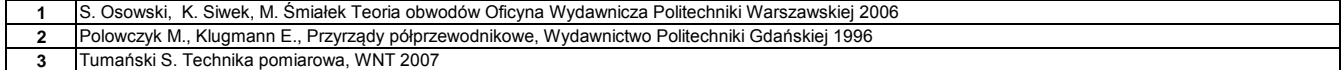

### **Instytut Nauk Technicznych**

## **Opis modułu kształcenia**

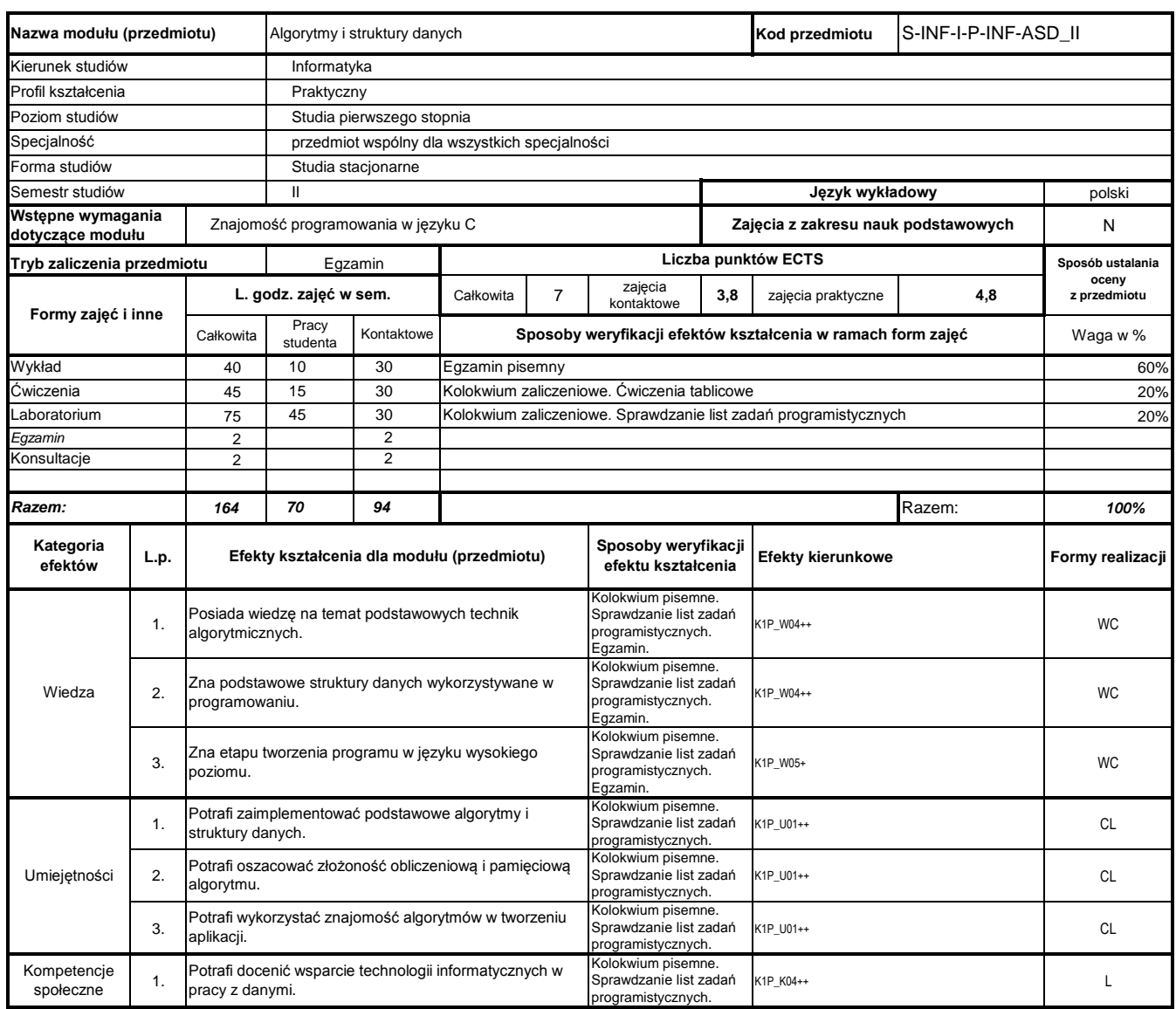

## **Prowadzący**

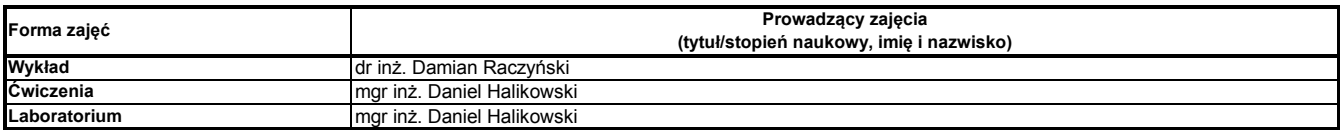

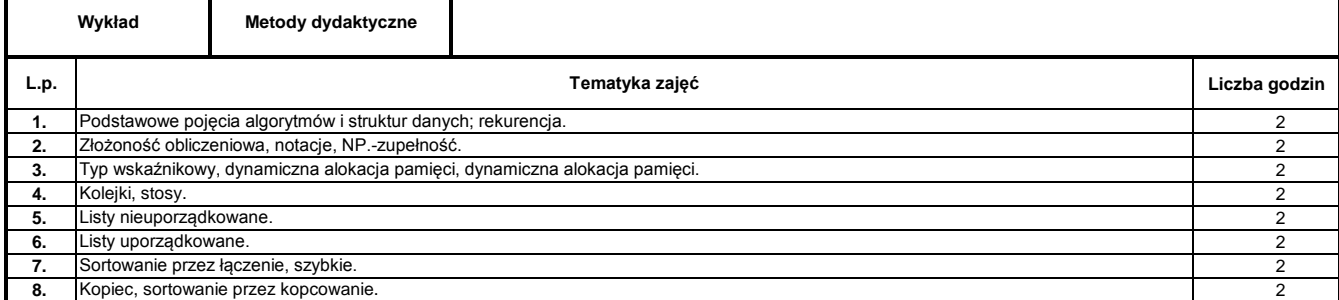

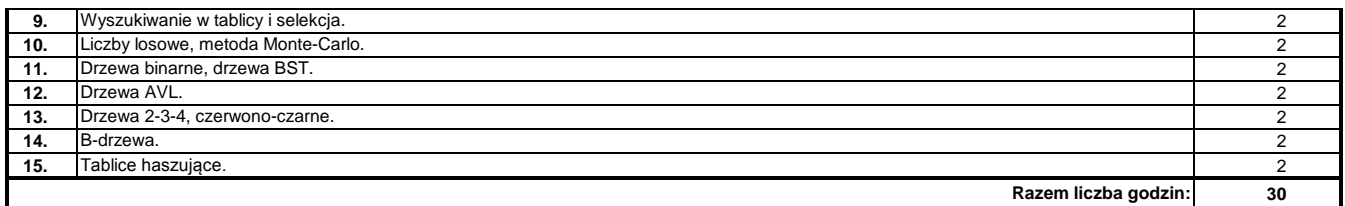

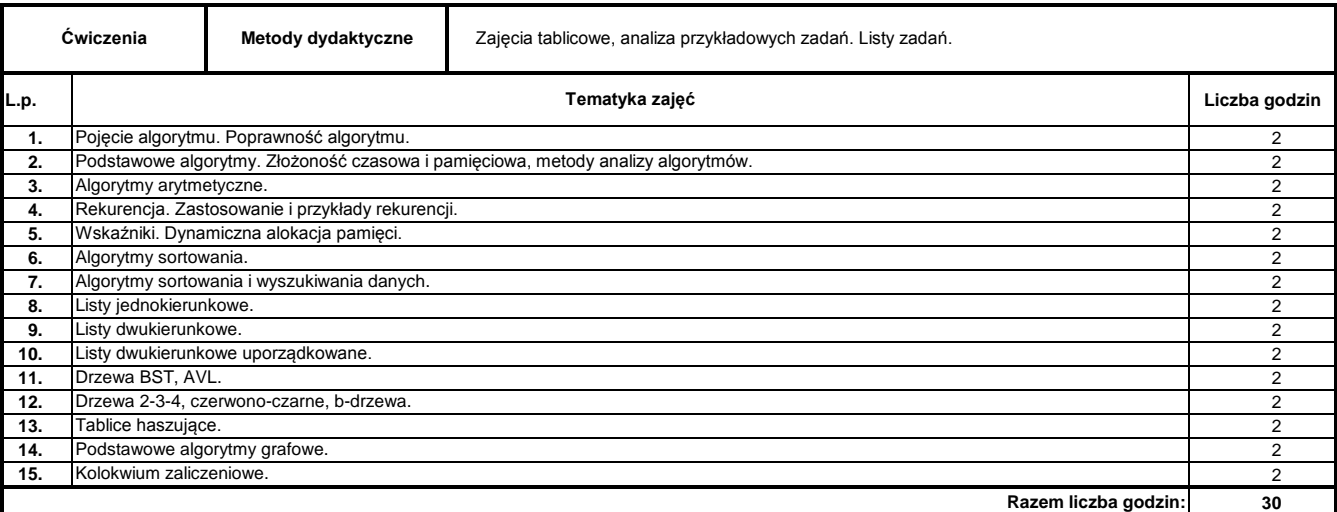

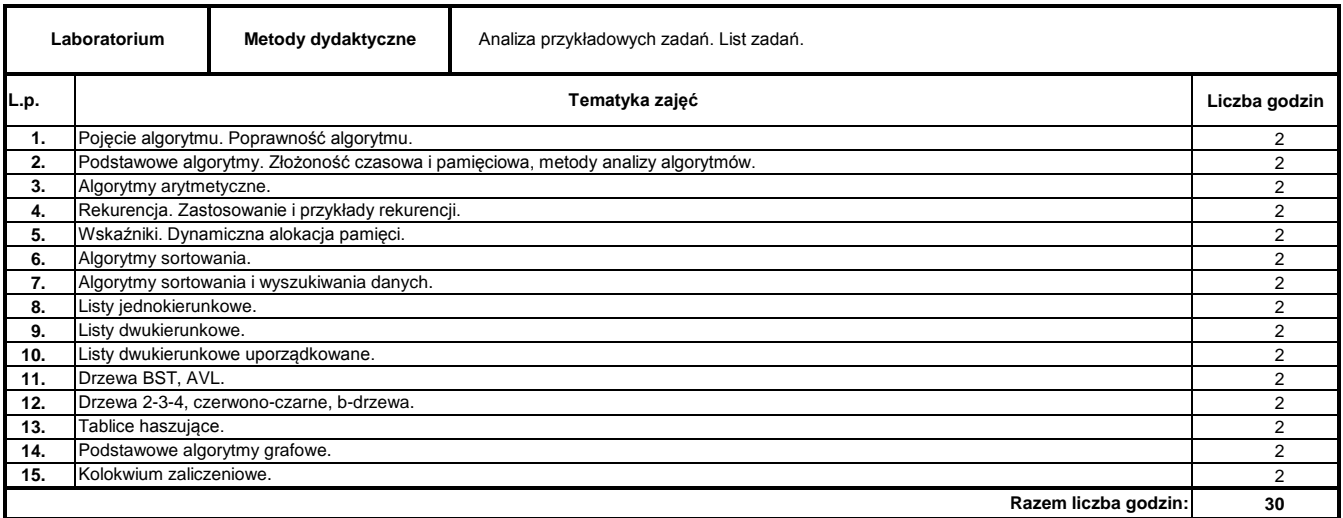

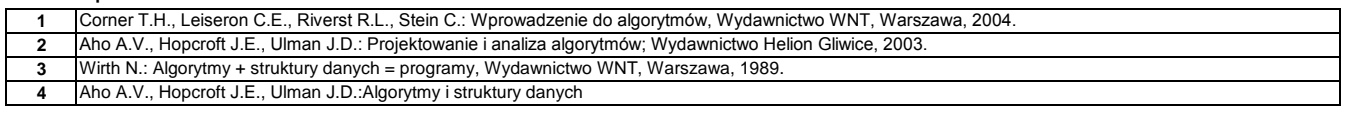

### **Literatura uzupełniająca:**

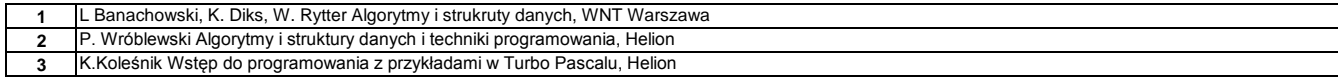

………………………………………………….. Koordynator modułu (przedmiotu) podpis

pieczęć i podpis ………………………………………………………. Dyrektor Instytutu

### **Instytut Nauk Technicznych**

## **Opis modułu kształcenia**

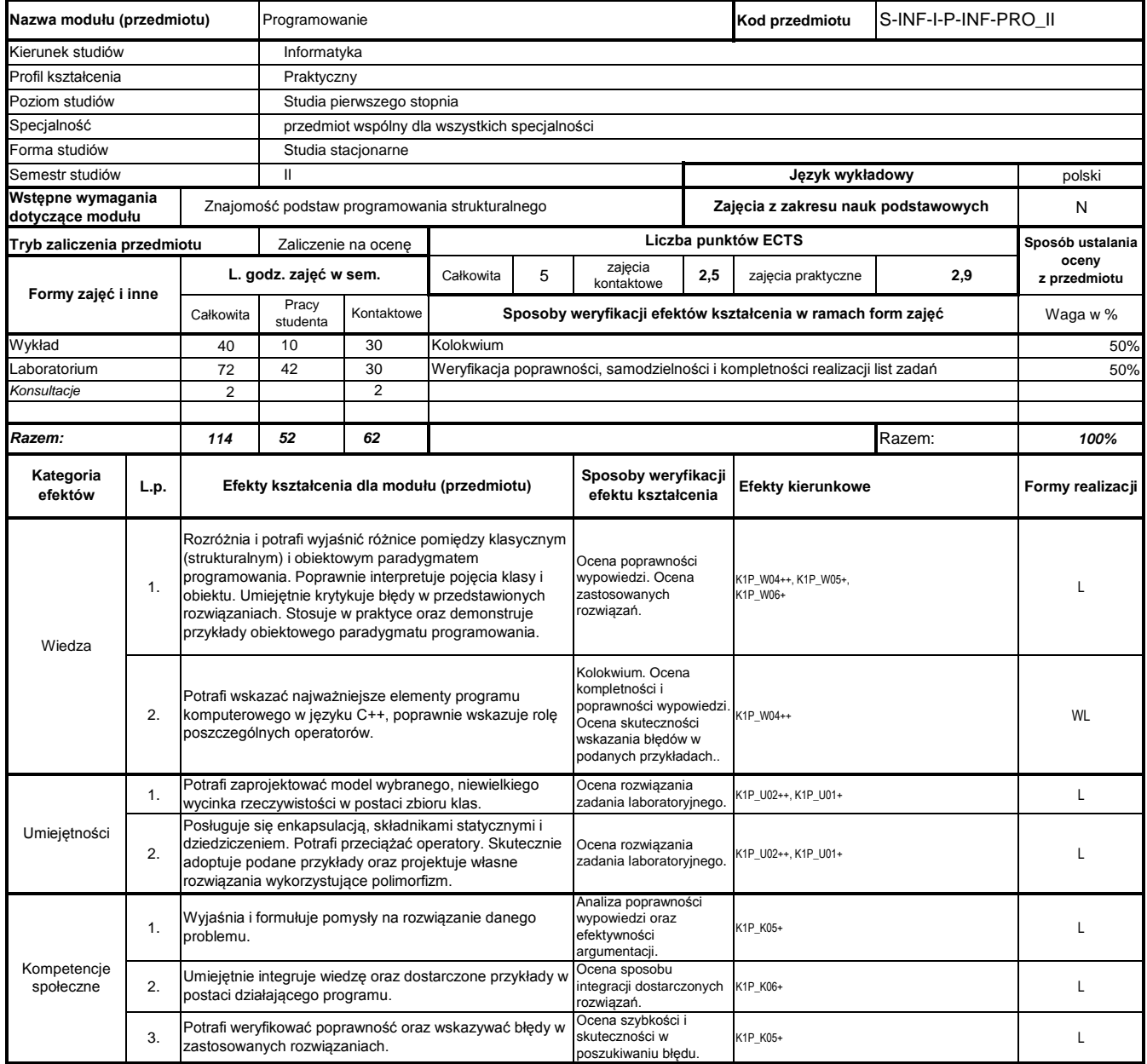

# **Prowadzący**

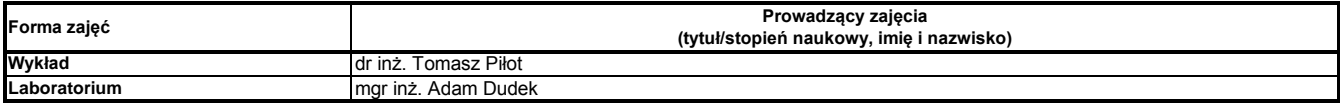

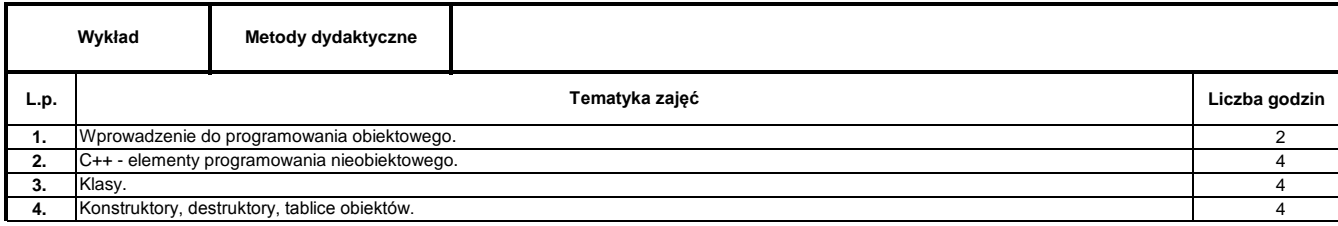

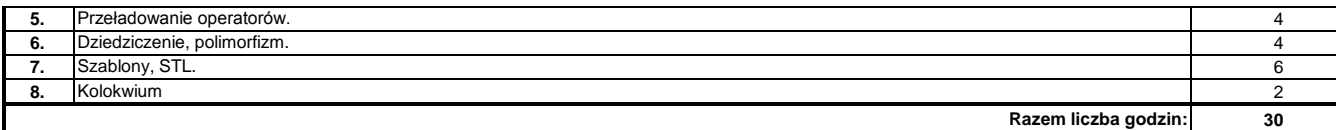

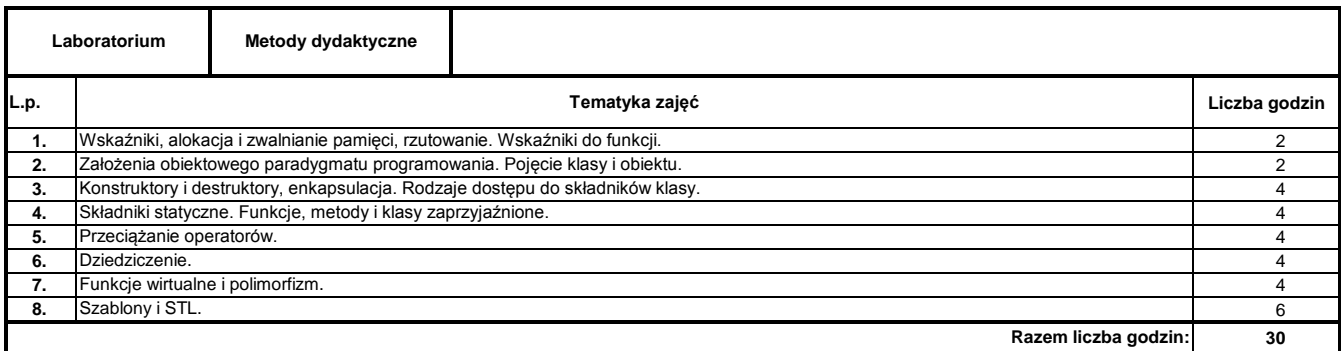

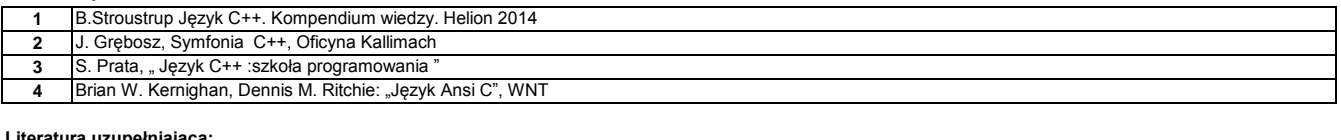

#### **Literatura uzupełniająca:**

**1** K. Reek, Język C – wskaźniki, Helion

**2** B. Eckel "Thinking in C++", Helion

### **Instytut Nauk Technicznych**

## **Opis modułu kształcenia**

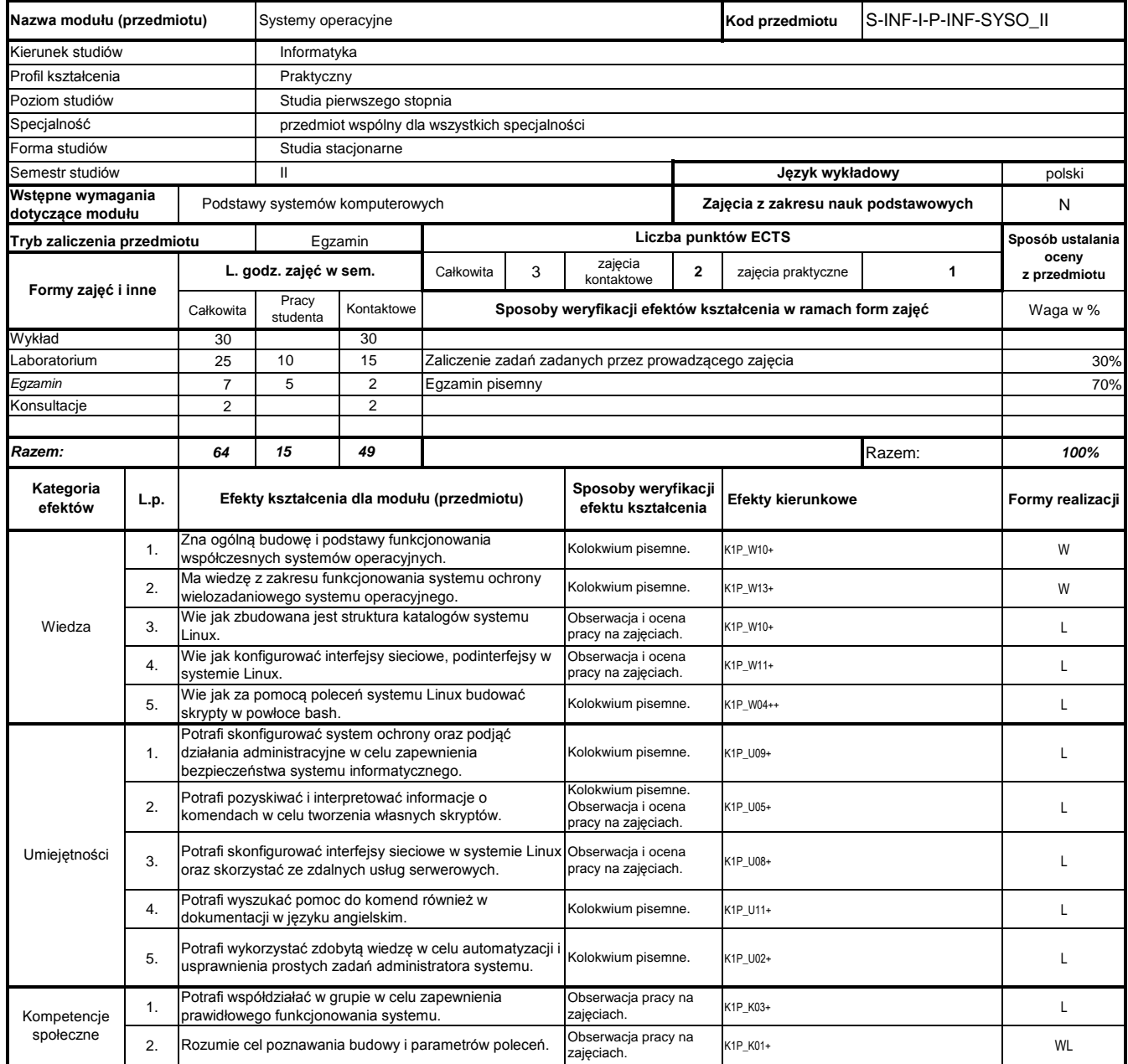

## **Prowadzący**

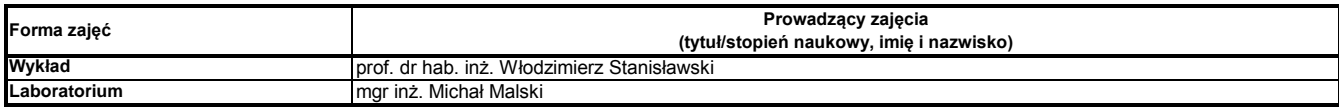

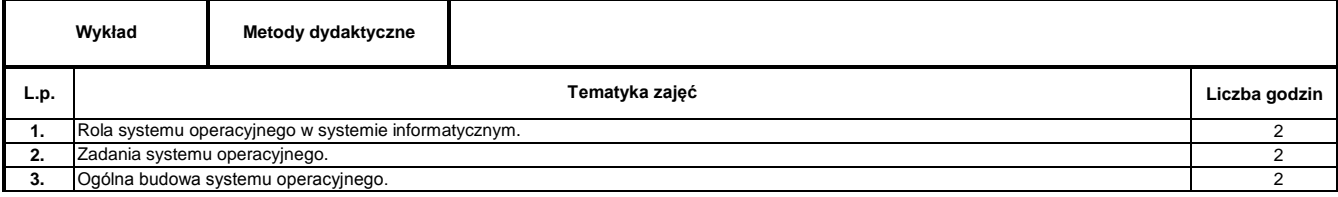

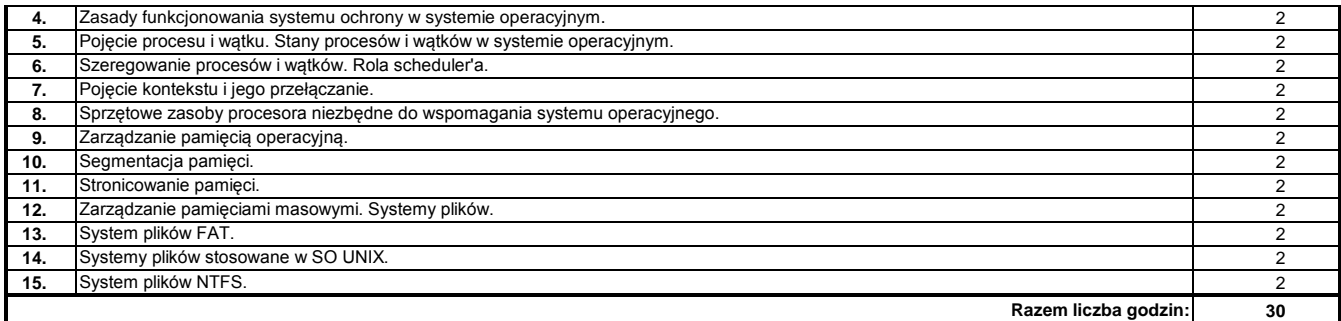

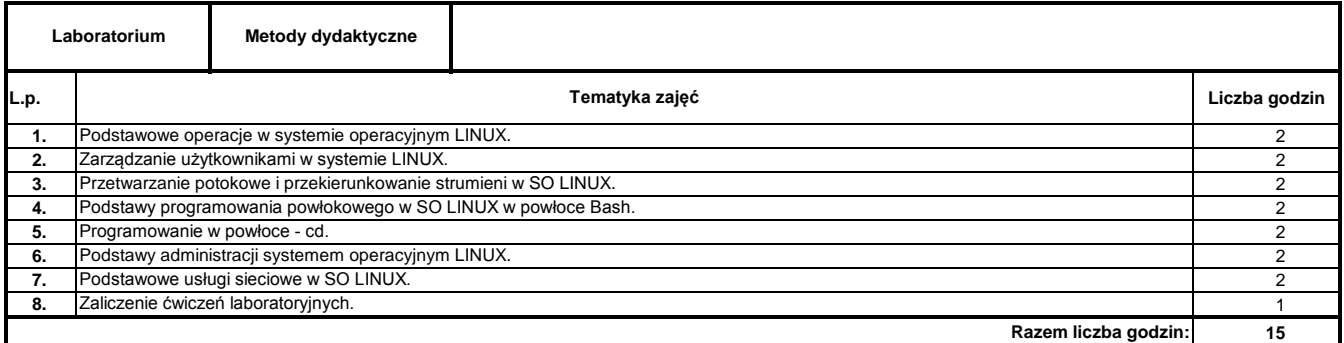

- **1** Silberschatz A.: Podstawy systemów operacyjnych. WNT Warszawa 2005
- **2** Tanenbaum A.S.: Rozproszone systemy operacyjne. PWN Warszawa 2997
- **3** Stanisławski W. Wprowadzenie do sieciowych systemów operacyjnych. Oficyna Wydawnicza PWSZ w Nysie, Nysa 2006
- **4** Bach M.J.: Budowa systemu operacyjnego UNIX. WNT, Warszawa, 1995

#### **Literatura uzupełniająca:**

**1** Lister A.M., Eager R.D.: Wprowadzenie do systemów operacyjnych. WNT Warszawa1994

### **Instytut Nauk Technicznych**

## **Opis modułu kształcenia**

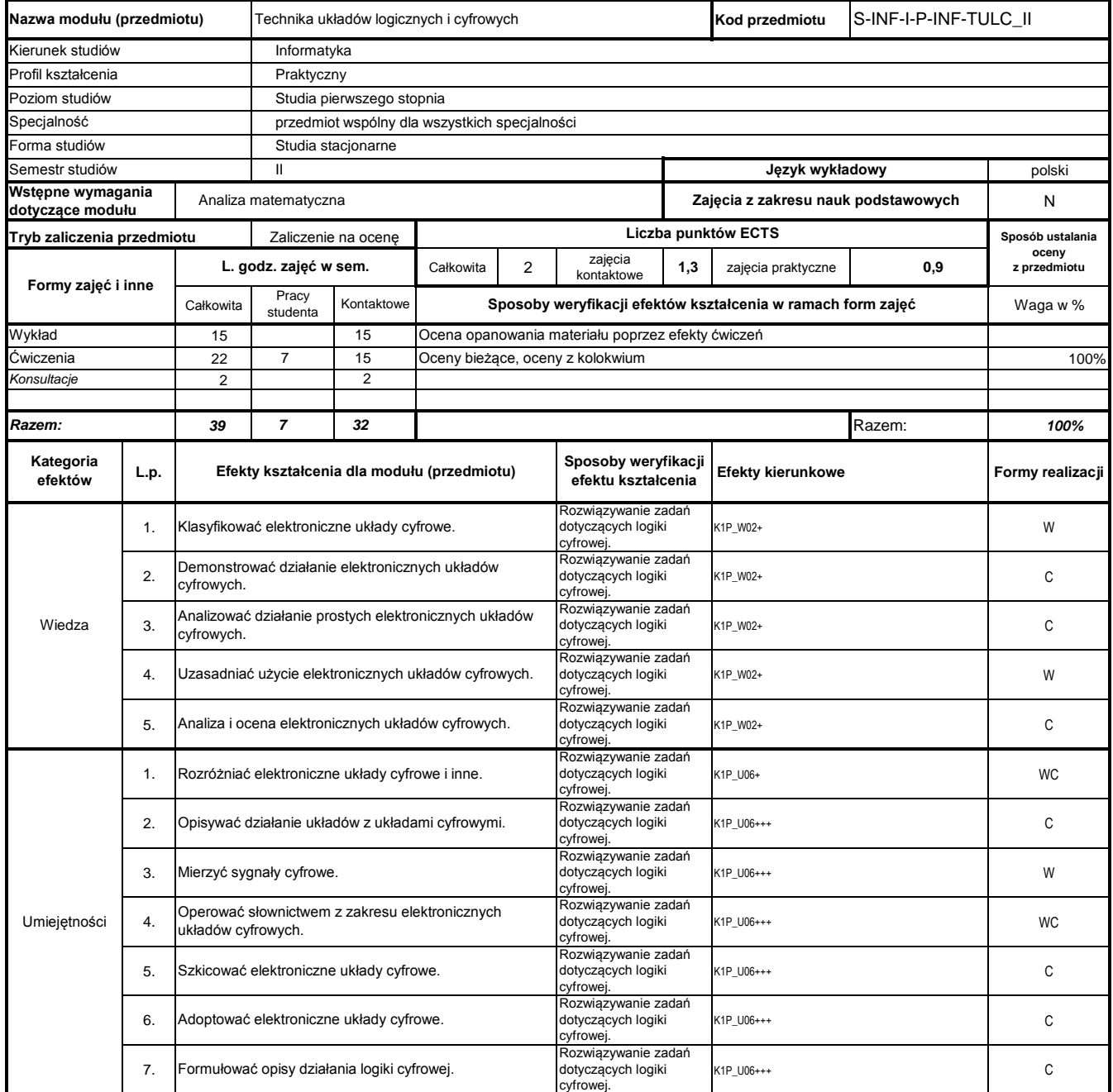

# **Prowadzący**

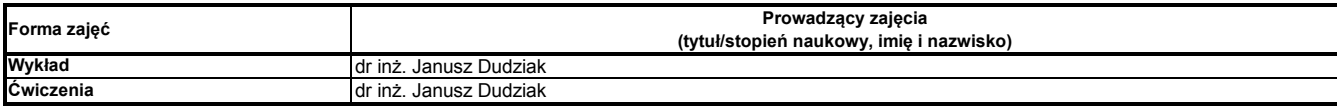

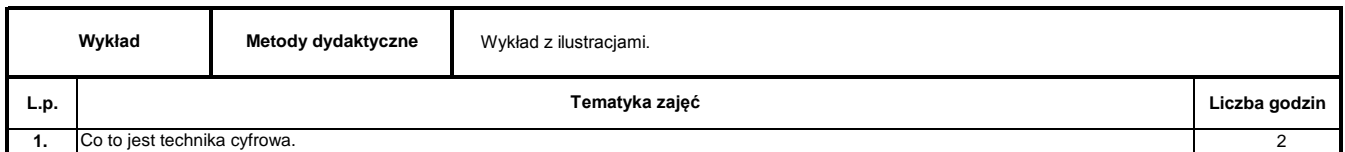

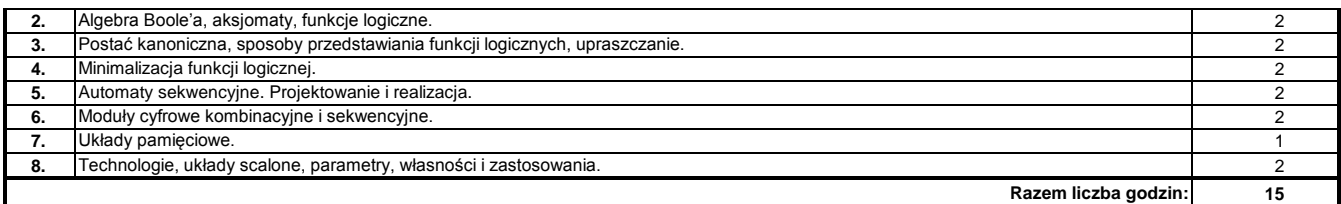

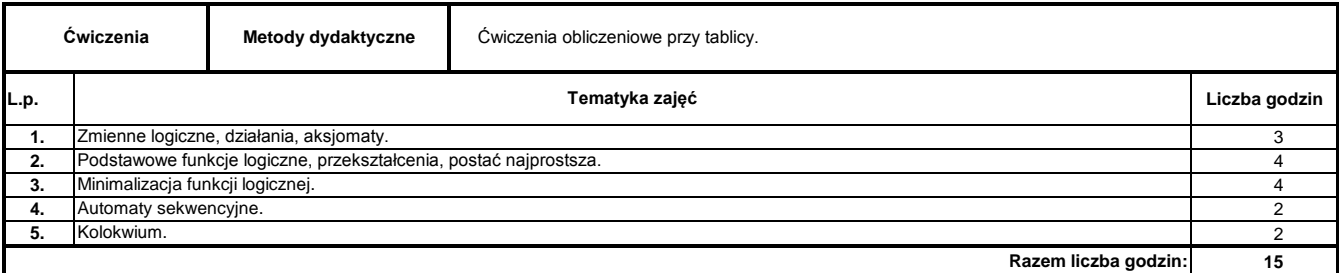

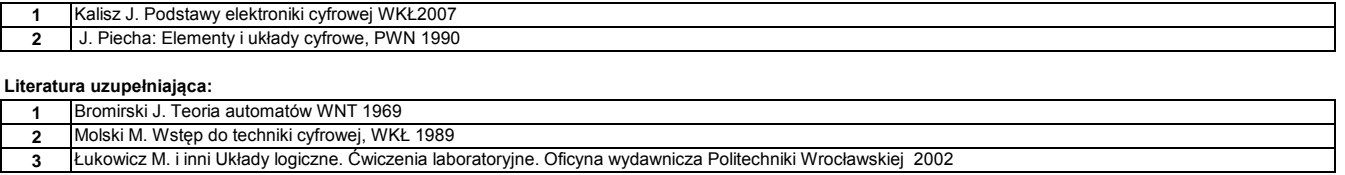

**3** Łukowicz M. i inni Układy logiczne. Ćwiczenia laboratoryjne. Oficyna wydawnicza Politechniki Wrocławskiej 2002

………………………………………………….. Koordynator modułu (przedmiotu)

pieczęć i podpis ………………………………………………………. Dyrektor Instytutu

podpis